# RESSALVA

Atendendo solicitação do(a) autor(a), o texto completo desta Tese será disponibilizado somente a partir de 24/05/2022.

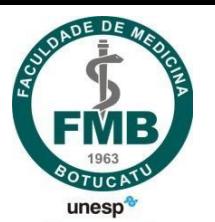

## **UNIVERSIDADE ESTADUAL PAULISTA "JÚLIO DE MESQUITA FILHO" FACULDADE DE MEDICINA**

**Marcelo Roberto Martins** 

## **Aplicativo móvel como ferramenta facilitadora no acesso a registros eletrônicos de saúde pelo paciente**

Dissertação apresentada à Faculdade de Medicina, Câmpus de Botucatu, UNESP, para obtenção do título de mestre em Saúde Coletiva.

Orientadora: Profa. Carmen Maria Casquel Monti Juliani

Coorientador: Prof. José Remo Ferreira Brega

**Botucatu** 

**2021** 

FICHA CATALOGRÁFICA ELABORADA PELA SEÇÃO TÉC. AQUIS. TRATAMENTO DA INFORM. DIVISÃO TÉCNICA DE BIBLIOTECA E DOCUMENTAÇÃO - CÂMPUS DE BOTUCATU - UNESP BIBLIOTECÁRIA RESPONSÁVEL: ROSEMEIRE APARECIDA VICENTE-CRB 8/5651

Martins, Marcelo Roberto. Aplicativo móvel como ferramenta facilitadora no acesso a registros eletrônicos de saúde pelo paciente / Marcelo Roberto Martins. -Botucatu, 2021

Dissertação (mestrado) - Universidade Estadual Paulista "Júlio de Mesquita Filho", Faculdade de Medicina de Botucatu Orientador: Carmen Maria Casquel Monti Juliani Coorientador: José Remo Ferreira Brega Capes: 40602001

1. Atenção primária à saúde. 2. Interoperabilidade da informação em saúde. 3. Saúde pública. 4. Aplicativos móveis.

Palavras-chave: Aplicativos móveis; Atenção primária à saúde; Interoperabilidade da informação em saúde; Registros eletrônicos de saúde; Saúde coletiva.

## **MARCELO ROBERTO MARTINS**

## **Aplicativo móvel como ferramenta facilitadora no acesso a registros eletrônicos de saúde pelo paciente**

Dissertação apresentada à Faculdade de Medicina, Câmpus de Botucatu, UNESP, para obtenção do título de mestre em Saúde Coletiva.

Orientadora: Profa. Carmen Maria Casquel Monti Juliani Coorientador: Prof. José Remo Ferreira Brega

> **Botucatu 2021**

#### **Dedicatória**

Começo a minha dedicatória com a lembrança de meus avós, pessoas simples mas com conhecimento de vida extraordinário. Amor a eles apenas comparado a saudade que sinto e a falta que fazem, obrigado às minhas avós Antônia e Rosa e avôs Martins e Jorge (*in Memorian*).

Aos meus pais, guerreiros e portadores de um amor ilimitado. Ainda é muito viva a lembrança do esforço de vocês para que eu pudesse estudar. Da mala pronta para viagem, dona Tereza, ao fusca verde esperando do lado de fora ainda de madrugada, lá ia seu Odair me levando à rodoviária ou à alguma carona que me aguardava. Hoje com orgulho divido, de forma muito justa, tudo isso com vocês – meus eternos protetores e professores.

Minhas obras primas – Tatiane e Bruno, meu Deus! Obrigado por esses presentes. Tatiane a forma da doçura, amor, carinho e sensibilidade. Vencedora desde seu nascimento faz com que eu sempre encontre paz no coração na sua presença. Bruno, que personalidade forte e independente. Bom humor insuperável comparável apenas ao amor que já cedo demonstra aos que te rodeiam. Sou tão orgulhoso de vocês.

Akneska, minha esposa – parceira que compartilhou cada momento de dificuldade e conquista nesse estudo. Seu esforço durante tantas noites e finais de semana cuidando do Bruno e da casa para que eu pudesse dedicar-me a esse trabalho faz com que seja justo dizer que essa obra também é sua.

Finalmente, porém não menos importante, aos meus queridos irmãos, Andrea e Alexandre, que compartilho a graça nessa vida de sermos uma família. Juntamente com Rubens, Miguel, Kátia, meu afilhado Victor e a pequena Alice. Em memória, ao Bruno, meu irmão de criação que assiste tudo lá de cima e a meu grande amigo, que em todas dificuldades sempre esteve à frente da batalha, Sandro Coquemala. O amor é fonte de energia para tudo e vocês são parte dessa fonte de vida.

Obrigado Senhor meu Deus por todas as conquistas. Amém!

#### **Agradecimentos**

Este trabalho não seria possível sem a ajuda da minha orientadora Profa. Carmem Juliani e coorientador Prof. Remo Brega. Obrigado pelos incansáveis conselhos e generosidade em compartilhar seus conhecimentos. Eterna gratidão.

Obrigado às professoras Daniela Cristina da Silva e Irma de Godoy e aos professores Armando dos Santos Trettene, José Carlos Souza Trindade Filho, Raul Lopes Luiz Júnior e Sergio Alberto Rupp de Paiva, os quais aceitaram de prontidão ao convite de fazerem parte de minha banca de defesa e me presentearam com ideias e importantes contribuições.

À minha equipe do Cimed - vocês são demais! Quantas dificuldades vivemos no nosso dia-a-dia, porém a resiliência é a marca registrada de vocês. Esse trabalho também foi escrito por vocês. Obrigado pelo suporte.

Agradeço à Marina Ramos Cirne, colega de pós, que acredito sem saber me auxiliou muito com seus conhecimentos. Aos professores Edison Iglesias de Oliveira Vidal e Hélio Rubens de Carvalho Nunes pela participação fundamental em decisões no início do trabalho referentes a coleta de dados e análises estatísticas.

À Luciene de Cassia Jerônimo Tobias, obrigado pela sua paciência e atenção. Foram inúmeros e-mails durante essa jornada.

A todos minha eterna gratidão e agradecimentos.

**Epígrafe**

E ainda que tivesse o dom de profecia, e conhecesse todos os mistérios e toda a ciência, e ainda que tivesse toda a fé, de maneira tal que transportasse os montes, e não tivesse amor, nada seria.

**Coríntios 13:2**

#### **Resumo**

MARTINS, M. R. **Aplicativo móvel como ferramenta facilitadora no acesso a registros eletrônicos de saúde pelo paciente. 2021. Dissertação (Mestrado em Saúde Coletiva) – Faculdade de Medicina de Botucatu, Universidade Estadual Paulista, Botucatu, 2021.**

A saúde digital que consiste no uso das tecnologias de informação e comunicação em apoio à saúde, bem como a saúde móvel, caracterizada pela prestação de serviços de saúde por meio de dispositivos móveis, podem contribuir à comunicação em rede por meio da aplicação de recursos tecnológicos e ferramentas que buscam integrar os serviços de atenção à saúde centrados na pessoa. A Atenção Primária à Saúde é o nível de atenção à saúde mais próxima ao cidadão e constitui a principal porta de entrada do paciente ao Sistema Único de Saúde. Uma vez necessária assistência mais especializada, os pacientes são referenciados a níveis secundários e terciários os quais executam ações de média e alta complexidade. Ao retornar à unidade que o encaminhou, o paciente deve ser contrarreferenciado a fim de continuar seu acompanhamento. Esse processo de referenciamento carece de ferramentas tecnológicas que possibilitem a troca de informações, orientações e documentações entre as partes envolvidas. O objetivo do trabalho foi propor uma solução integrada que atenda a saúde digital por meio do desenvolvimento do módulo "Meu Prontuário" no aplicativo "HCemCasa", que permita acesso às informações do prontuário médico do paciente, avaliar se o aplicativo apresenta crescente utilização entre seus usuários, como se dá esta utilização na integralidade do atendimento ao paciente entre níveis de serviço de saúde e compilar as avaliações dos pacientes para melhoria do aplicativo. Trata-se de um estudo multimétodos, no qual o delineamento correspondente foi definido pelos objetivos, englobando estudo metodológico de produção tecnológica, ecológico do tipo série temporal e estudo transversal. Para seu desenvolvimento foi utilizado o método de ciclo de vida de desenvolvimento de sistemas e aplicadas técnicas de gerenciamento de projeto. Após lançamento da versão do aplicativo, contendo o módulo "Meu Prontuário", os resultados apontaram aumento na sua utilização e no número de instalações e diminuição no intervalo entre dois acessos consecutivos realizados pelos pacientes. Dos 1.627 pacientes que instalaram o aplicativo, 1.263 (77,6%) responderam que não utilizaram informações do mesmo para acompanhamento ou continuidade do seu tratamento em serviços de atenção primária e do total de 115 avaliações realizadas pelos pacientes, 70 foram elogios, 17 problemas técnicos, 14 reclamações e 17 sugestões. Conclui-se que o estudo possibilitou o desenvolvimento de funcionalidades para acesso a registros de saúde por meio de um aplicativo, e que a avaliação de adesão à ferramenta demostrou crescente utilização por parte de seus usuários. Portanto este trabalho agrega tecnologia e inovação com potencial de contribuir para a promoção da integralidade e continuidade da assistência ao paciente.

Descritores: Aplicativos Móveis, Atenção Primária à Saúde, Interoperabilidade da Informação em Saúde, Registros Eletrônicos de Saúde, Telemedicina, Saúde Pública.

#### **Abstract**

#### MARTINS, M. R. **Mobile application as a facilitating tool in the access to electronic health records by the patient. 2021. Dissertation (Master in Public Health) – Faculty of Medicine of Botucatu, Universidade Estadual Paulista, Botucatu, 2021.**

Digital health consisting of the use of information and communication technologies in support of health, as well as mobile health, characterized by the provision of health services through mobile devices, can contribute to network communication through the application of technological resources and tools that seek to integrate health care services centered on people. Primary Health Care is the level of health care closest to the citizen and constitutes the main gateway for the patient to the Brazilian Unified Health System. Once more specialized assistance is needed, patients are referred to secondary and tertiary levels who perform medium and high complexity actions. When returning to the unit that referred him, the patient must be counter-referenced in order to continue his monitoring. This referencing process lacks technological tools that enable the exchange of information, guidance and documentation between the parties involved. The objective of this work was to propose an integrated solution that meets digital health through the development of the module "Meu Prontuário" in the "HCemCasa" app, which allows access to information from the patient's medical record, assessing whether the application is increasingly used by it's users, how it is used in comprehensive patient care between levels of health service and compiling evaluations of patients for application improvement. It is a multi-method study, in which the corresponding design was defined by the objectives, encompassing a methodological study of technological production, ecological of the time series type and cross-sectional study. For its development, the system development life cycle method was used and project management techniques were applied. After releasing the application version, containing the module "Meu Prontuário", the results showed increase in its use and in the number of installations and a decrease in the interval between two consecutive accesses performed by patients. Of the 1,627 patients who installed the application, 1,263 (77.6%) responded that they did not use information from it to monitor or continue their treatment in primary care services and of the total 115 evaluations performed by patients, 70 were compliments, 17 problems technicians, 14 complaints and 17 suggestions. It is concluded that the study enabled the development of functionalities for accessing health records through an application, and that the assessment of adherence to the tool showed increasing use by its users. Therefore, this work adds technology and innovation with the potential to contribute to the promotion of integrality and continuity of patient care.

Keywords: Mobile Applications; Primary health care; Health Information Interoperability; Electronic health records; Telemedicine; Public health.

## **Lista de Ilustrações**

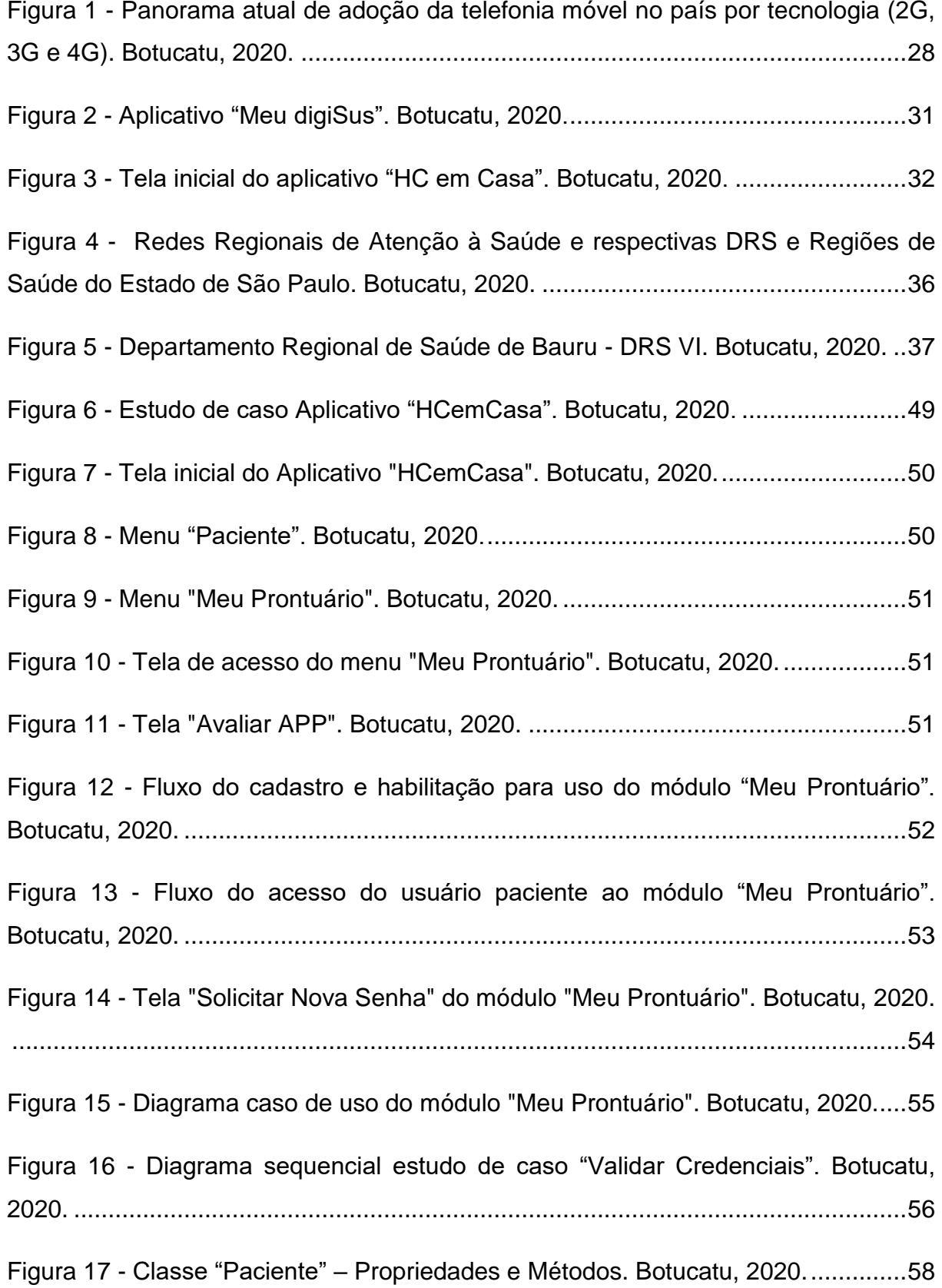

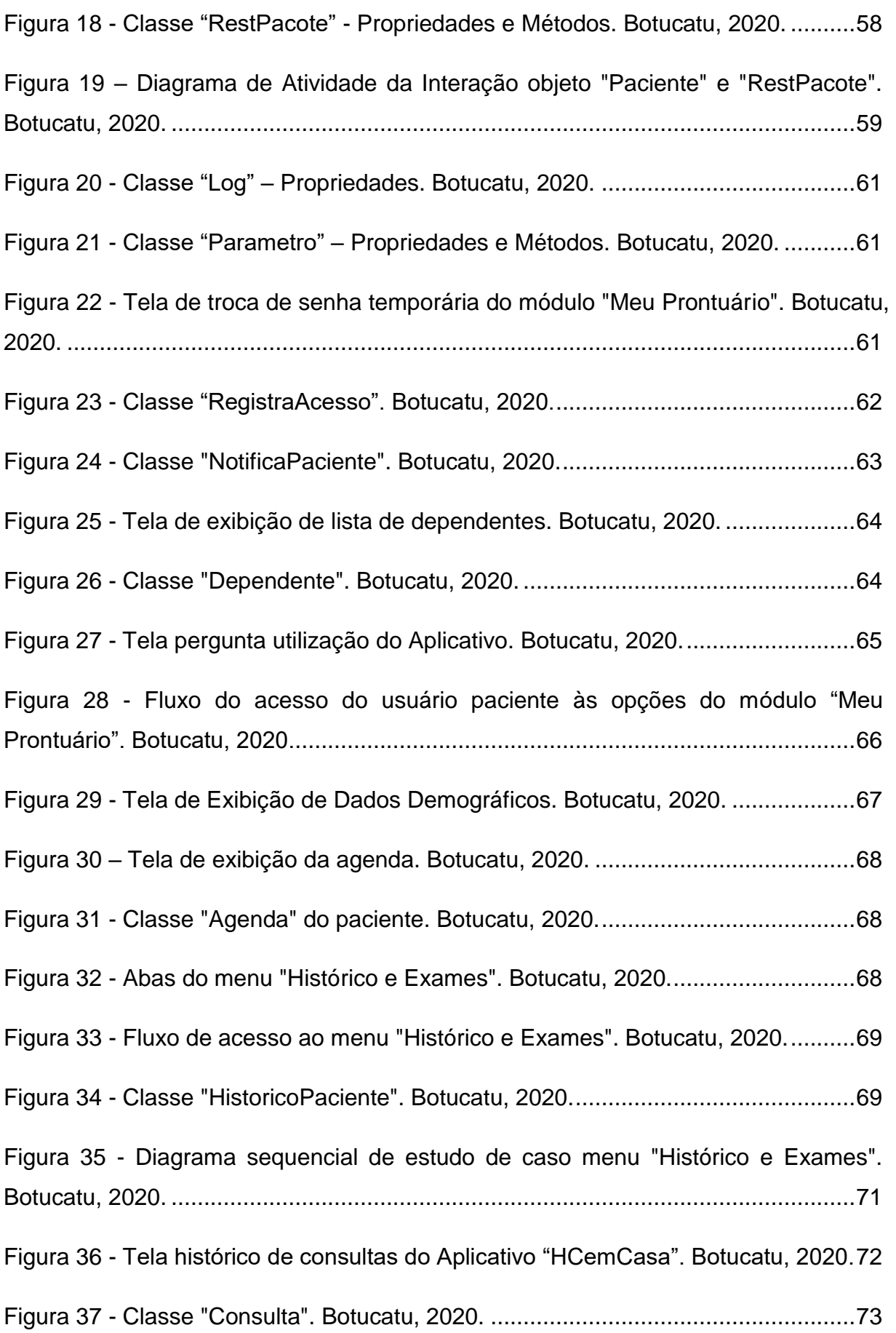

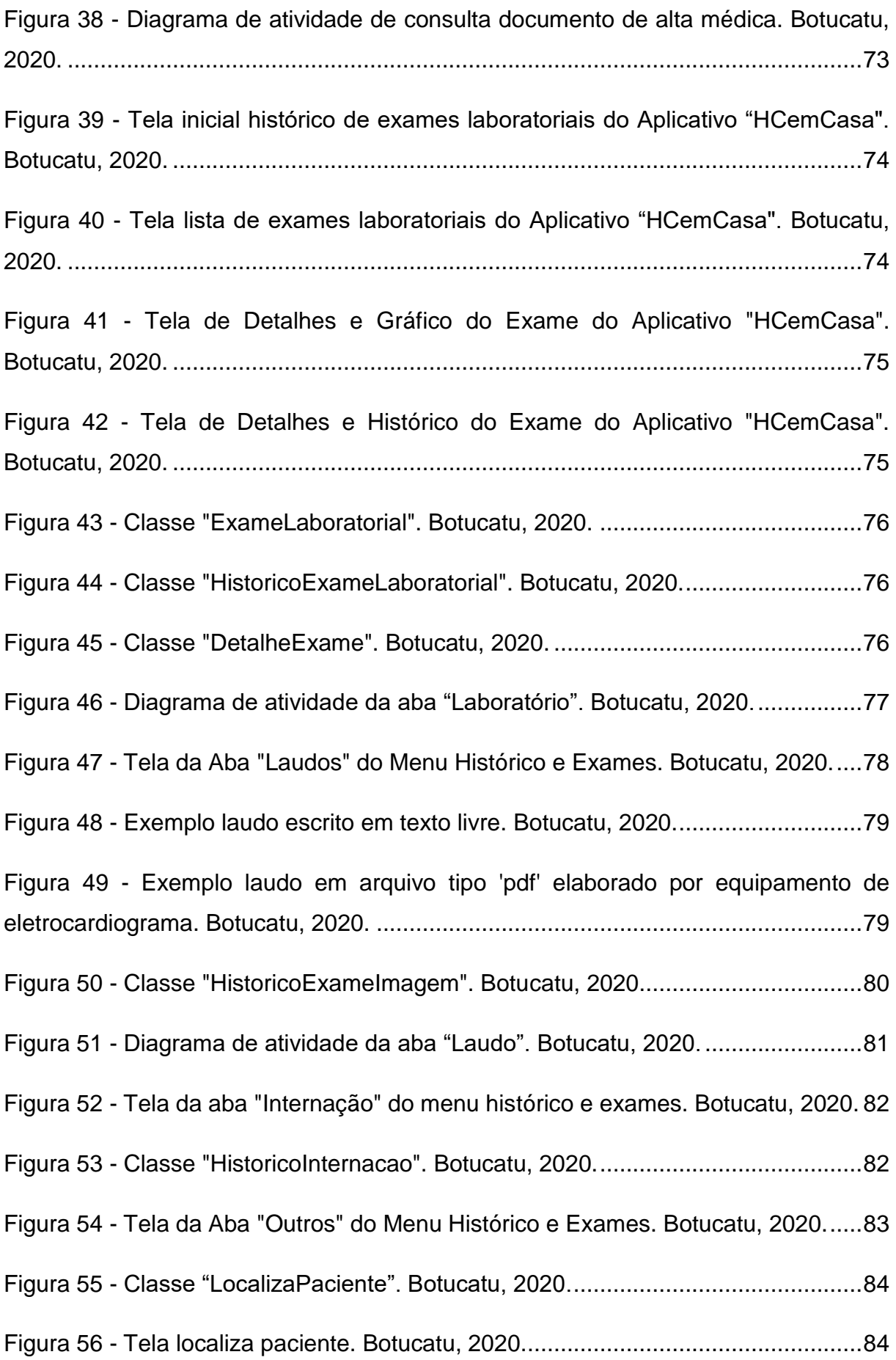

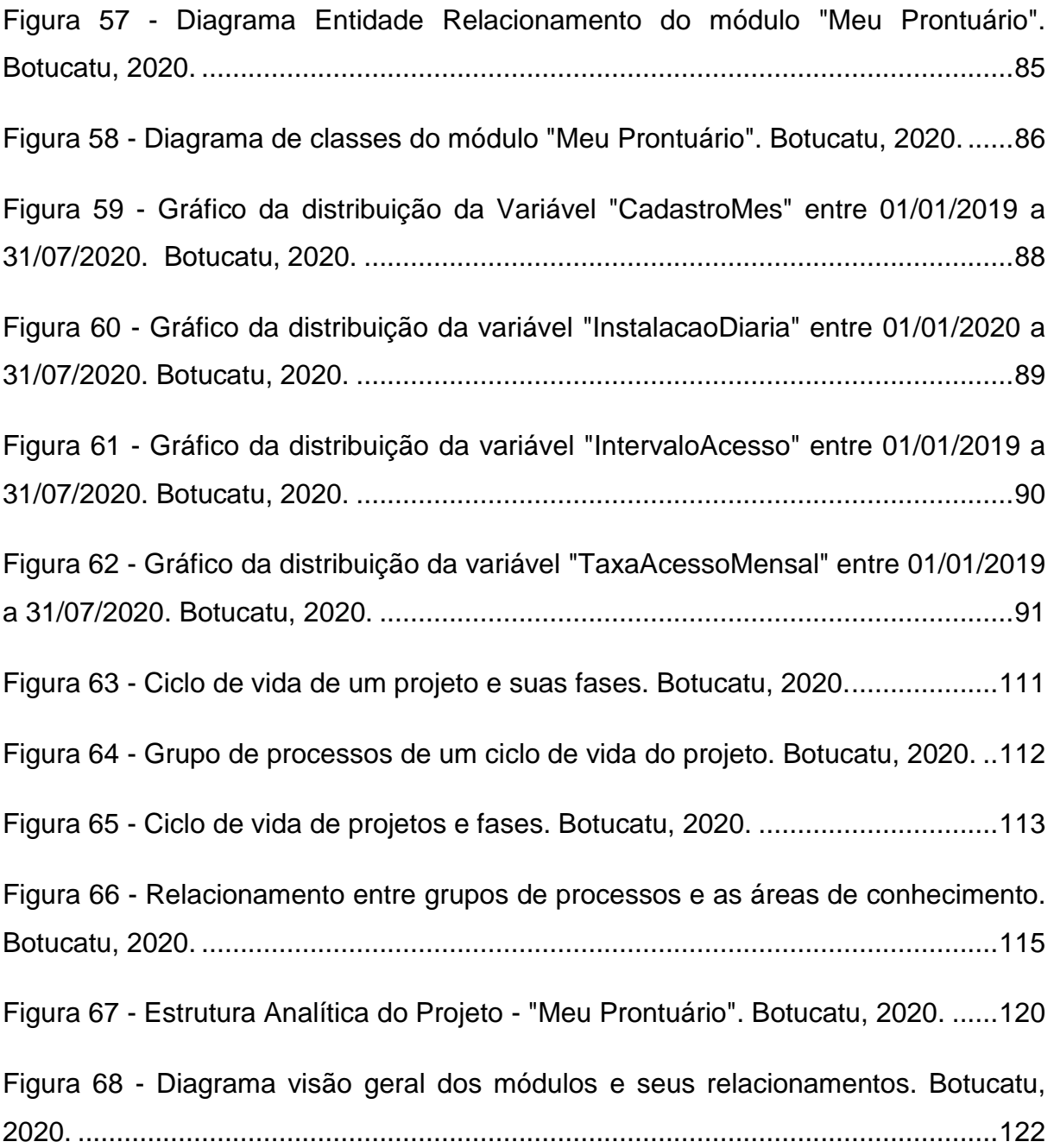

### **Lista de Tabelas**

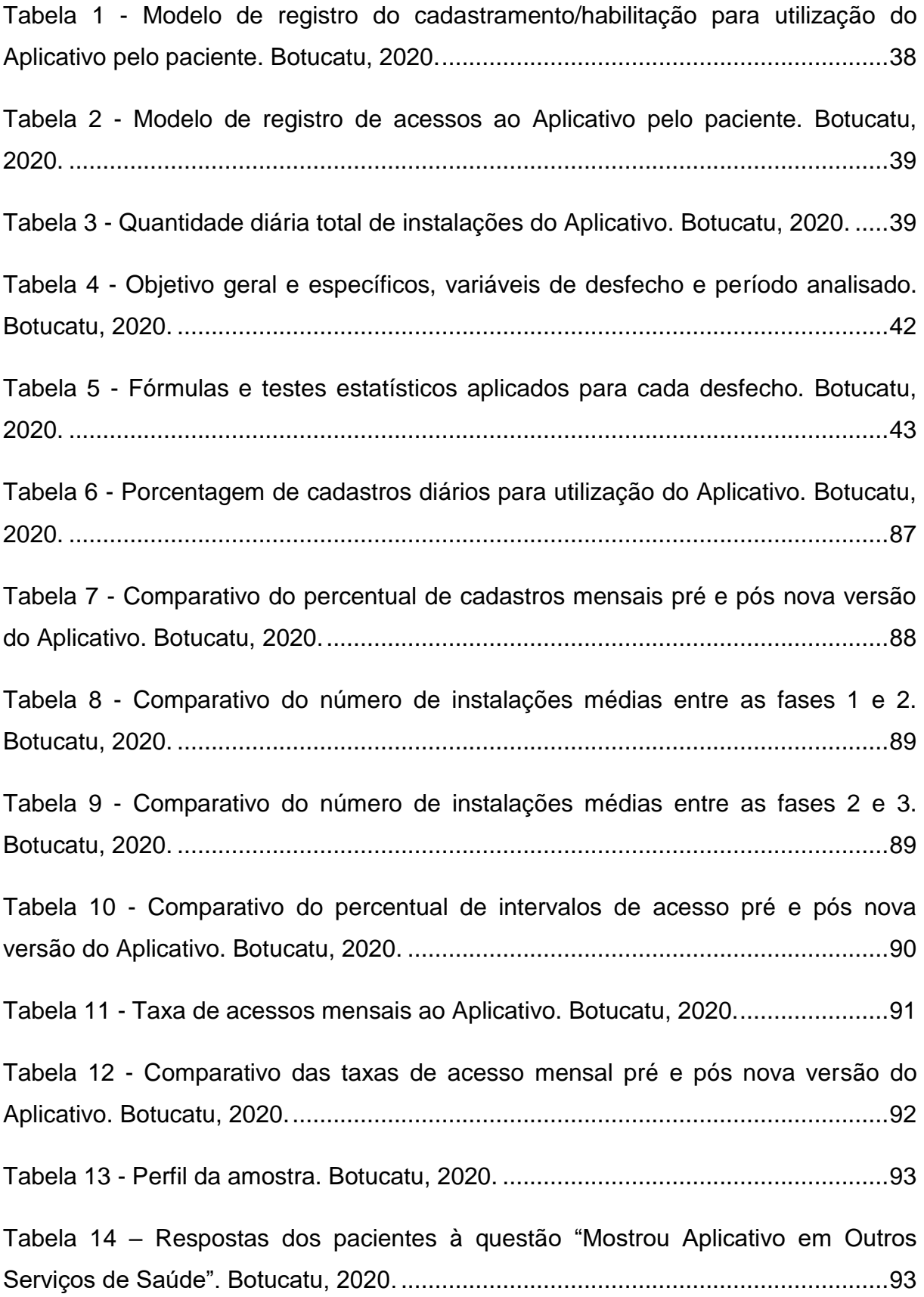

![](_page_14_Picture_40.jpeg)

### **Lista de Abreviaturas**

![](_page_15_Picture_145.jpeg)

![](_page_16_Picture_91.jpeg)

## **SUMÁRIO**

![](_page_17_Picture_6.jpeg)

![](_page_18_Picture_3.jpeg)

![](_page_19_Picture_1.jpeg)

#### <span id="page-20-0"></span>**APRESENTAÇÃO**

Formado em Ciência da Computação, em 1995 assumo a função de programador de sistemas na Fundação para o Desenvolvimento Médico Hospitalar (FAMESP) em Botucatu, com o objetivo de implantar a Internet na Faculdade de Medicina de Botucatu (FMB) - campus da Unesp.

Com o passar dos anos, graduo-me em Gestão Financeira, curso especialização em gestão de custos hospitalares e MBA em Finanças, Controladoria e Auditoria e já como analista de sistemas, passo a atuar em 2009, diretamente no Hospital das Clínicas da Faculdade de Medicina de Botucatu que, em 2010 deixa de ser ligado administrativamente à Universidade Estadual "Júlio de Mesquita Filho" (UNESP) e passa a ser uma autarquia vinculada à Secretaria de Saúde do Estado de São Paulo.

Neste mesmo ano assumo a coordenação da área de informática, Centro de Informática Médica (CIMED), do complexo hospitalar do Hospital das Clínicas da Faculdade de Medicina de Botucatu (HCFMB), com um desafio: Um grande projeto de implantação, em todo o complexo, de um novo sistema de informação hospitalar (SIH).

No dia 01 de junho de 2012, todo o HCFMB passa a trabalhar com o SIH da empresa MV Sistemas LTDA, conhecido como SOULMV, solução composta por módulos chamados administrativos (*backoffice*) e um módulo específico de prontuário eletrônico do paciente (PEP).

Em 2016, com o sistema SOULMV e PEP em pleno funcionamento e com uma base de dados consolidada, percebi que tínhamos uma excelente oportunidade de expandir, além das fronteiras do HCFMB, o acesso a esses dados.

Nascia então o projeto "Portal HC Mobile"*,* cuja ideia foi levar ao profissional da assistência do HCFMB, informações genéricas de agendamento dos pacientes utilizando-se de um aplicativo para dispositivos móveis como celulares ou *tablets* por meio da Internet.

Com a utilização e disseminação do aplicativo outras possibilidades e demandas foram surgindo e em 2018 passa a se chamar "HCemCasa" agregando também funcionalidades e serviços ao paciente.

A princípio foram disponibilizados ao paciente informações genéricas como, horários de visita, telefones de contato, orientações de como chegar ao HCFMB, como doar sangue, leite materno e outros.

Percebendo a potencialidade do aplicativo, adesão da comunidade, aliado a tendência cada vez maior da utilização de tecnologias móveis, minha experiência profissional de quase 25 anos e demandas cada vez maiores no cuidado do paciente de forma integrada, estando ele presente ou não no HCFMB, surge dentro desse cenário, articulado ao mestrado, a proposta de desenvolver um módulo específico de informações oriundas do próprio prontuário do paciente, as quais possam ser acessadas onde quer que seu portador esteja com segurança e rapidez, permitindo desta maneira que o paciente, tenha a liberdade de mostrar seu prontuário aos profissionais da assistência à saúde fora dos domínios do HCFMB, por exemplo, em uma consulta na sua unidade básica de saúde (UBS).

Dentro deste cenário, este trabalho é parte integrante de um projeto mais abrangente intitulado "Tecnologia de Comunicação Entre Níveis de Atenção à Saúde", cujo objetivo é incrementar e investigar a tecnologia de comunicação com uso de um aplicativo entre os níveis de atenção à saúde ("HCemCasa"), considerando diferentes perspectivas, principalmente na rede de saúde da cidade de Botucatu/SP inserida no Departamento Regional de Saúde de Bauru (DRS VI).

Compõem o projeto maior, além do desenvolvido em meu mestrado, os subprojetos: "Conhecimento dos profissionais de saúde de um serviço de referência sobre um instrumento eletrônico no processo de referenciamento"; "Avaliação do uso de uma ferramenta eletrônica em unidade de atenção primária à saúde para a comunicação entre os níveis de atenção" e "Comunicação entre os serviços de saúde para a continuidade do cuidado: uso de dispositivo eletrônico por gerentes e usuários" portanto, trata-se de um estudo multimétodos (métodos mistos), que mescla abordagem qualitativa e quantitativa, organizado em quatro subprojetos, contemplando serviço de atenção primária à saúde, serviço de referência e tecnologia de comunicação via aplicativo, sob orientação da mesma docente, envolvendo 3 subprojetos de mestrado e um de pós-doutorado.

#### <span id="page-23-0"></span>**REFERÊNCIAS**

- 1. Eysenbach G. What is e-health? J Med Internet Res [Internet]. 2001 [citado 12 Dez 2020];3(2):e20. Disponível em: http://www.jmir.org/2001/2/e20/2
- 2. Baysari MT, Westbrook JI. Mobile applications for patient-centered care coordination: a review of human factors methods applied to their design, development, and evaluation. Yearb Med Inform. 2015;10(1):47-54. doi: 10.15265/IY-2015-011.
- 3. Brasil. Constituição Federal de 1988 [Internet]. 1988 [citado 5 Out 2019]. Disponível em: https://www2.camara.leg.br/atividadelegislativa/legislacao/Constituicoes\_Brasi leiras/constituicao1988.html/arquivos/ConstituicaoTextoAtualizado\_EC102.pdf
- 4. Brasil. Ministério da Saúde. Lei no 8.080, de 19 de setembro de 1990. Dispõe sobre as condições para a promoção, proteção e recuperação da saúde, a organização e o funcionamento dos serviços correspondentes e dá outras providências [Internet]. Brasília: Ministério da Saúde; 1990 [citado 5 Out 2019]. p. 1–15. Disponível em: http://www.conselho.saude.gov.br/web\_confmundial/docs/l8080.pdf
- 5. Brasil. Presidência da República. Casa Civil. Subchefia para Assuntos Jurídicos. Decreto no 7.508, de 28 de junho de 2011. Regulamenta a Lei no8.080, de 19 de setembro de 1990, para dispor sobre a organização do Sistema Único de Saúde - SUS, o planejamento da saúde, a assistência à saúde e a articulação Interfederativa, e dá outras [Internet]. Brasília; 2011 [citado 5 Out 2029]. Disponível em: http://www.planalto.gov.br/ccivil\_03/\_Ato2011-2014/2011/Decreto/D7508.htm
- 6. Brasil. Ministério da Saúde. Secretaria de Atenção à Saúde. Departamento de Atenção Básica. Política Nacional da Atenção Básica [Internet]. Brasília: Ministério da Saúde; 2012 [citado 5 Out 2019]. Disponível em: http://189.28.128.100/dab/docs/publicacoes/geral/pnab.pdf
- 7. Cecilio LCO. Modelos tecno-assistenciais em saúde: da pirâmide ao círculo, uma possibilidade a ser explorada. Cad Saúde Pública. 1997;13(3):469–78.
- 8. Brasil. Conselho Nacional de Secretários de Saúde. Assistência de média e alta complexidade no SUS [Internet]. Brasília: CONASS; 2007 [citado 21 Out

2019]. p. 248. Disponível em: http://bvsms.saude.gov.br/bvs/publicacoes/colec\_progestores\_livro9.pdf

- 9. Fernández MÁ, Roo JP, Irigoyen AC, Blanco SL, Edward AB, Juárez VT. Referral and counter referral patient management systems in Latin America: care coordination mechanisms and the role of family and community medicine. Rev Bras Med Fam Comun. 2016;11 Suppl 2:37-45.
- 10.Batista da Silva KA, Juliani CMCM, Spagnuolo RS, Mori NLR, Dias Baptista SCP, Martin LB. Desafios no processo de referenciamento de usuários nas redes de atenção à saúde: perspectiva multiprofissional. Cienc Cuid Saúde [Internet]. 2018 [citado 20 Jan 2021];17(3). Disponível em: http://periodicos.uem.br/ojs/index.php/CiencCuidSaude/article/view/43568
- 11.Nardo LRO, Juliani CMCM. Ombudsman: ealuating the access to health services. Rev Rene. 2012;13(3):613-22.
- 12.Juliani CMCM. Referência e contrarreferência, matriciamento, prontuário eletrônico: fundamentais na constituição das redes de atenção à saúde [tese]. São Paulo: Universidade de São Paulo; 2014.
- 13.Juliani C, MacPhee M, Spiri W. Brazilian specialists' perspectives on the patient referral process. Healthcare. 2017;5:4. doi: 10.3390/health care5010004.
- 14.Martin L, Juliani C, Lima S, Silva K, Baptista S. Sistema de gestão para um hospital de referência. Rev Enferm UERJ [Internet]. 2019 [citado 24 Ago 2020].27:e43488. Disponível em: http://dx.doi.org/10.12957/reuerj.2019.43488doi:https://doi.org/10.12957/reuerj .2019.43488
- 15.Pontes APM, Cesso RGD, Oliveira DC, Gomes AMT. O princípio de universalidade do acesso aos serviços de saúde: o que pensam os usuários? Esc Anna Nery. 2009;13(3):500-7.
- 16.Menozzi KABS. O sistema de referência e contra-referência no contexto da equipe multiprofissional de saúde [dissertação]. Botucatu: Faculdade de Medicina, Universidade Estadual Paulista "Júlio de Mesquita Filho", Botucatu; 2013.
- 17.Brasil. Ministério da Saúde. Secretaria Executiva. Departamento de Apoio à Descentralização. Coodenação-Geral de Apoio à Gestão Descentralizada.

Diretrizes operacionais dos pactos pela vida, em defesa do SUS e de gestão [Internet]. Brasília: Ministério da Saúde; 2006 [citado 24 Ago 2020]. vol. 1. (Série Pactos pela Saúde). Disponível em: http://www.saude.mppr.mp.br/arquivos/File/volume1.pdf

- 18.Associação Médica Mundial. Declaração de Tel Aviv sobre responsabilidades e normas Ética na utilização da telemedicina [Internet]. Tel Aviv: AMM; 1999 [citado 5 Out 2019]. Disponível em: https://bit.ly/2rGegDL
- 19.Rocha TAH, Fachini LA, Thumé ES, Silva NC, Barbosa ACQ, Carmo M, et al. Saúde móvel: novas perspectivas para a oferta de serviços em saúde. Epidemiol Serv Saúde [Internet]. 2016 [citado 5 Out 2020];25(1):1–10. Disponível em: http://www.iec.pa.gov.br/template\_doi\_ess.php?doi=10.5123/S1679-

49742016000100016&scielo=S2237-96222016000100159

- 20.Lima-Toivanen M, Pereira RM. The contribution of eHealth in closing gaps in primary health care in selected countries of Latin America and the Caribbean. Rev Panam Salud Pública. 2019;42:1-11.
- 21.Landsberg GAP. e-Saúde e atenção primária no Brasil: conceitos, correlações e tendências. Rev Bras Med Fam Comunidade [Internet]. 2016 [citado 5 Out 2020];11(38):1–9. Disponível em: https://rbmfc.org.br/rbmfc/article/view/1234/827
- 22.World Health Organization. Fifty-eighth World Health Assembly [Internet]. Geneva: WHO; 2005 [citado 5 Out 2019]. p. 108–10. Disponível em: http://apps.who.int/gb/ebwha/pdf\_files/WHA58-REC1/A58\_2005\_REC1-en.pdf
- 23.Pan American Health Organization. eHealth in the region of the Americas: breaking down the barriers to implementation. Results of the World Health Organization's Third Global Survey on eHealth [Internet]. Washington, DC: OPAS; 2016 [citado 5 Out 2020]. Disponível em: http://iris.paho.org/xmlui/handle/123456789/31286
- 24.Free C, Phillips G, Felix L, Galli L, Patel V, Edwards P. The effectiveness of Mhealth technologies for improving health and health services: a systematic review protocol. BMC Res Notes [Internet]. 2010 [citado 5 Out 2020];3(1):250. Disponível em: http://www.biomedcentral.com/1756-0500/3/250

25.Lippi G, Plebani M. Laboratory applications for smartphones: risk or opportunity? Clin Biochem [Internet]. 2011 [citado 5 Out 2020];44(4):273-4. Disponível em:

https://linkinghub.elsevier.com/retrieve/pii/S000991201100021X

- 26.Ozdalga E, Ozdalga A, Ahuja N. The smartphone in medicine: a review of current and potential use among physicians and students. J Med Internet Res [Internet]. 2012 [citado 5 Out 2020];14(5):e128. Disponível em: http://www.ncbi.nlm.nih.gov/pubmed/23017375%0Ahttp://www.pubmedcentral. nih.gov/articlerender.fcgi?artid=PMC3510747
- 27.Agência Nacional de Telecomunicações [Internet]. Brasília: Ministério da Ciência, Tecnologia e Inovações, ANATEL; 2019 [citado 13 Maio 2019]. Disponível em: http://www.anatel.gov.br/setorregulado/component/content/article/115 universalizacao-e-ampliacao-do-acesso/telefonia-movel/423-telefoniamovelmunicipios-atendidos
- 28.Mosa AS, Yoo I, Sheets L. A systematic review of healthcare applications for smartphones. BMC Med Inform Decis Mak. 2012;12:67. doi: 10.1186/1472- 6947-12-67.
- 29.Braz MA, Rivaldo EG, Moura FRR, Cruz RA, Brew MC, Haddad AE, et al. Aplicativos móveis para ensino e assistência odontológica: uma revisão integrativa TT - Mobile applications for dental education and assistance: na integrative review. Rev ABENO [Internet]. 2018 [citado 12 Dez 2020];18(3):181-90. Disponível em: https://revabeno.emnuvens.com.br/revabeno/article/view/574/470
- 30.Kao CK, Liebovitz DM. Consumer mobile health apps: current state, barriers, and future directions. PM R. 2017;9(5S):S106-15. doi: 10.1016/j.pmrj.2017.02.018.
- 31.Pressman RS. Engenharia de Software. 6a ed. São Paulo: McGraw-Hill; 2006.
- 32.Oficial. BM da SD. Resolução no 19, de 2017. Aprova e torna público o documento Estratégia e-Saúde para o Brasil, que propõe uma visão de eSaúde e descreve mecanismos contributivos para sua incorporação ao Sistema Único de Saúde. Diário Oficial da União [Internet].13 Jul 2017 [citado

12 Dez 2020];Seç 1(133):130. Disponível em: http://www.in.gov.br/web/dou/- /resolucao-n-19-de-22-de-junho-de-2017-19172419

- 33.Brasil. Ministério da Saúde. Estratégia de Saúde Digital (e-Saúde) para o Brasil: digiSUS [Internet]. Brasília: Ministério da Saúde; 2017 [citado 9 Out 2019]. Disponível em: http://portalms.saude.gov.br/acoes-e-programas/digisus
- 34.Brasil. Ministério da Saúde. Comitê Gestor da Estratégia e-Saúde. Estratégia e-Saúde para o Brasil [Internet]. Brasília: Ministério da Saúde; 2017 [citado 25 Maio 2019]. p. 1–80. Disponível em:http://portalarquivos.saude.gov.br/images/pdf/2017/julho/12/Estrategiaesaude-para-o-Brasil.pdf
- 35.Brasil. Ministério da Saúde. Meu digiSus [Internet]. Brasília: Ministério da Saúde; DATASUS; 2019 [citado 9 Out 2019]. Disponível em: https://mobilems.saude.gov.br/
- 36.Hospital das Clínicas da Faculdade de Medicina de Botucatu. HCFMB lança aplicativo "HC em Casa" durante comemorações pelo dia do servidor público. [Internet]. Botucatu: HCFMB; 2016 [citado 9 Out 2019]. Disponível em: http://www.hcfmb.unesp.br/hcfmb-lanca-aplicativo-hc-em-casadurantecomemoracoes-pelo-dia-do-servidor-publico/
- 37.Santos JLG, Erdmann AL, Meirelles BHS, Lanzoni GMM, Cunha VP, Ross R. Integração entre dados quantitativos e qualitativos em uma pesquisa de métodos mistos. Texto Contexto Enferm [Internet]. 2017 [citado 9 Out 2019];26(3):e1590016. Disponível em: http://www.scielo.br/scielo.php?script=sci\_arttext&pid=S0104- 07072017000300330&lng=pt&tlng=pt
- 38.Hospital das Clínicas de Botucatu. Quem Somos [Internet]. Botucatu: UCFMB; 2020 [citado 27 Jun 2020]. Disponível em: http://www.hcfmb.unesp.br/quemsomos/
- 39.São Paulo. Governo do Estado de São Paulo. HC Botucatu: Hospital das Clínicas da Faculdade de Medicina de Botucatu [Internet]. São Paulo: Palácio dos Bandeirantes; 2020 [citado 29 Jun 2020]. Disponível em: https://www.saopaulo.sp.gov.br/orgaos-eentidades/autarquias/hc-botucatu/
- 40.Hospital das Clínicas de Botucatu. Números HC [Internet]. Botucatu: HCFMB; 2020 [citado 16 Jul 2020]. Disponível em: http://www.hcfmb.unesp.br/numeros-hc/
- 41.Hospital das Clínicas de Botucatu. CIMED [Internet]. Botucatu: HCFMB; 2020 [citado 18 Jul 2020]. Disponível em: http://www.hcfmb.unesp.br/cimed/
- 42.Bezerra E. Princípios de análise e projeto de sistemas com UML. 3a ed. Rio de Janeiro: Elsevier; 2015.
- 43.Alves RF, Vanalle RM. Ciclo de vida de desenvolvimento de sistemas-visão conceitual dos modelos clássico, espiral e prototipação. In: Anais do XXI Encontro Nacional de Engenharia de Produção – Enegep; 2001; Salvador, Brasil. Porto Alegre: ABEPRO; 2001. p. 1-8.
- 44.Barra DCC, Paim SMS, Sasso GTMD, Colla GW. Métodos para desenvolvimento de aplicativos móveis em saúde: revisão integrativa da literatura. Texto Contexto Enferm [Internet]. 2017 [cited 2021 Jan 20];26(4):e2260017. Disponível em: http://www.scielo.br/scielo.php?script=sci\_arttext&pid=S0104- 07072017000400502&lng=pt&tlng=pt
- 45.Pressman RS. Engenharia de software: uma abordagem profissional. 7a ed. São Paulo: McGraw-Hill; 2011.
- 46.Project Management Institute. A guide to the management body of knowledge - PMBOK® Guide. 5th ed. Newtown Square (PA): Project Management Institute, Inc.; 2017.
- 47.Project Management Institute. Learn About PMI [Internet]. Newtown Square (PA): Project Management Institute, Inc.; 2019 [citado 14 Out 2019]. Disponível em: https://www.pmi.org/about/learn-about-pmi
- 48.Brasil. Sobre o Software GPWeb [Internet]. Brasília; 2020 [citado 6 Set 2020]. Disponível em: https://softwarepublico.gov.br/social/gpweb
- 49.Cruz F. Scrum e PMBOK® unidos no gerenciamento de projetos. Rio de Janeiro: Brasport; 2013.
- 50.SIlberschatz A, Korth HF, Sudarshan S. Database system concepts. 6th ed. New York: McGraw-Hill; 2011.
- 51.Sommerville I. Engenharia de Software [Internet]. 6a ed. São Paulo: Pearson Brasil; 2011 [citado 14 Out 2019]. Disponível em: http://tmv.edu.in/pdf/Diploma Syllabus/Computer/TY\_fifth\_sem/Fifth Semester Curriculum.pdf
- 52.Hospital das Clínicas da Faculdade de Medicina de Ribeirão Preto. HC lança aplicativo para quase 700 mil pacientes [Internet]. Ribeirão Preto: HCFMRP – USP; 2019 [citado 28 Nov 2020]. Disponível em: https://site.hcrp.usp.br/noticias/hc-lanca-aplicativopara-quase-700-milpacientes/
- 53.Sobrinho A, Silva LD, Perkusich A, Pinheiro ME, Cunha P. Design and evaluation of a mobile application to assist the self-monitoring of the chronic kidney disease in developing countries. BMC Med Inform Decis Mak. 201812;18(1):7. doi: 10.1186/s12911-018-0587-9.
- 54.Zhou L, Bao J, Watzlaf V, Parmanto B. Barriers to and facilitators of the use of mobile health apps from a security perspective: mixed-methods study. MIR Mhealth Uhealth. 2019;7(4):e11223. doi: 10.2196/11223.
- 55.Brasil. Presidência da República. Secretaria-Geral. Subchefia para Assuntos Jurídicos. Lei n. 13.709, de 14 de Agosto de 2018. Lei Geral de Proteção de Dados Pessoais (LGPD) [Internet]. Brasília; 2018 [citado 3 Set 2020]. Disponível em: http://www.planalto.gov.br/ccivil 03/ Ato2015-2018/2018/Lei/L13709.html